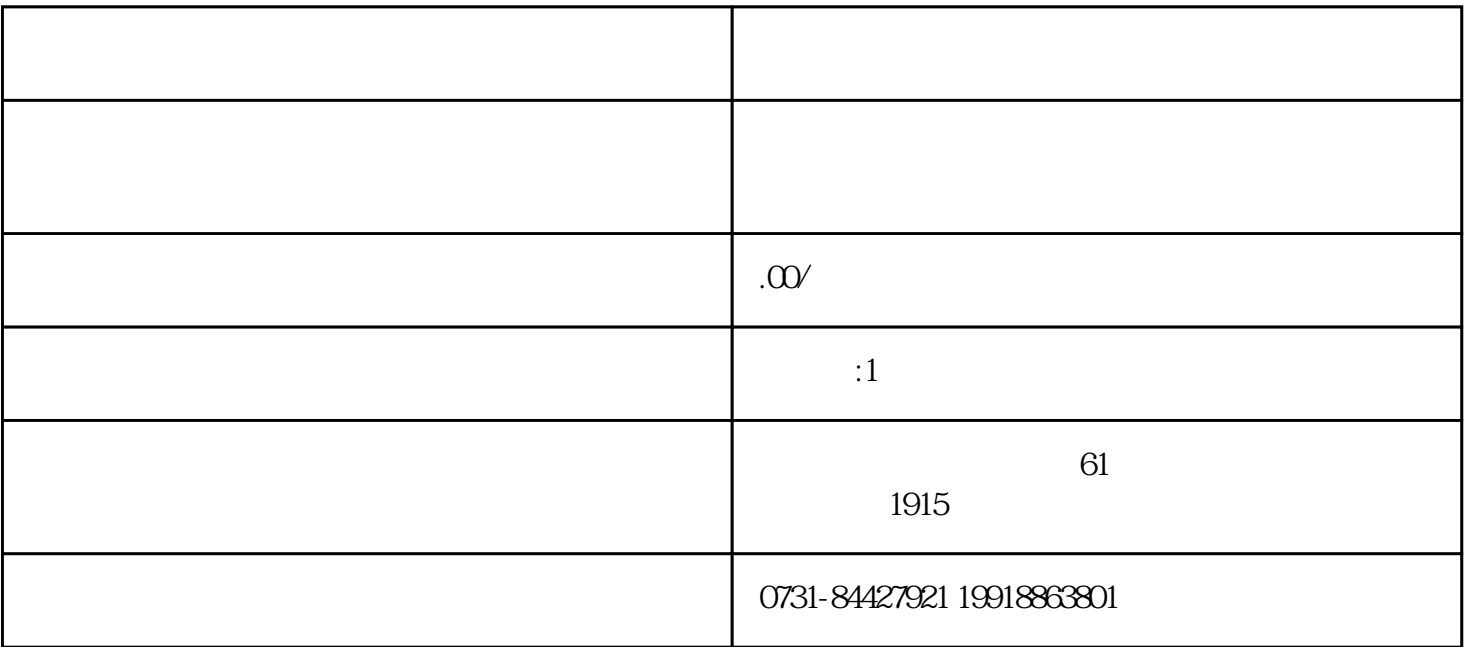

 $\overline{3}$ 

 $5$ 

死档会有什么而影响呢?档案如果是死档的话,那么就会直接影响到你办理教师证、考公务员、考研究生

 $\ast$ 

 $(1)$ 

 $\sim$ 

 $4$